## **FS,SWA,OS-5P\*2.5mm**

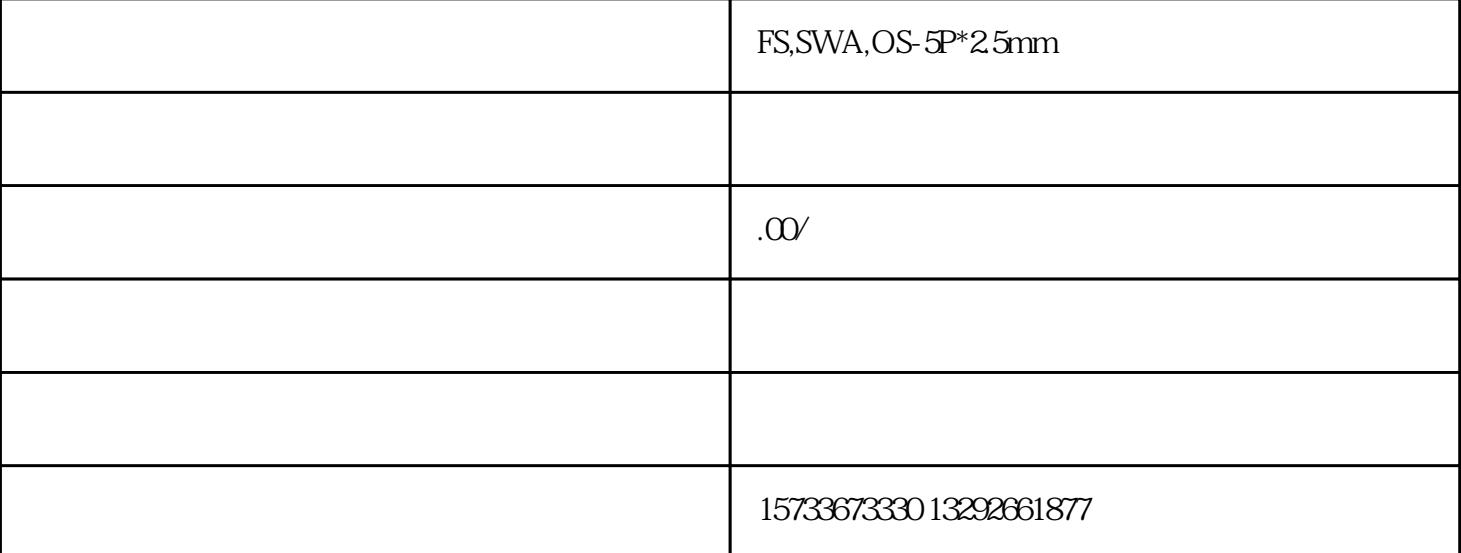

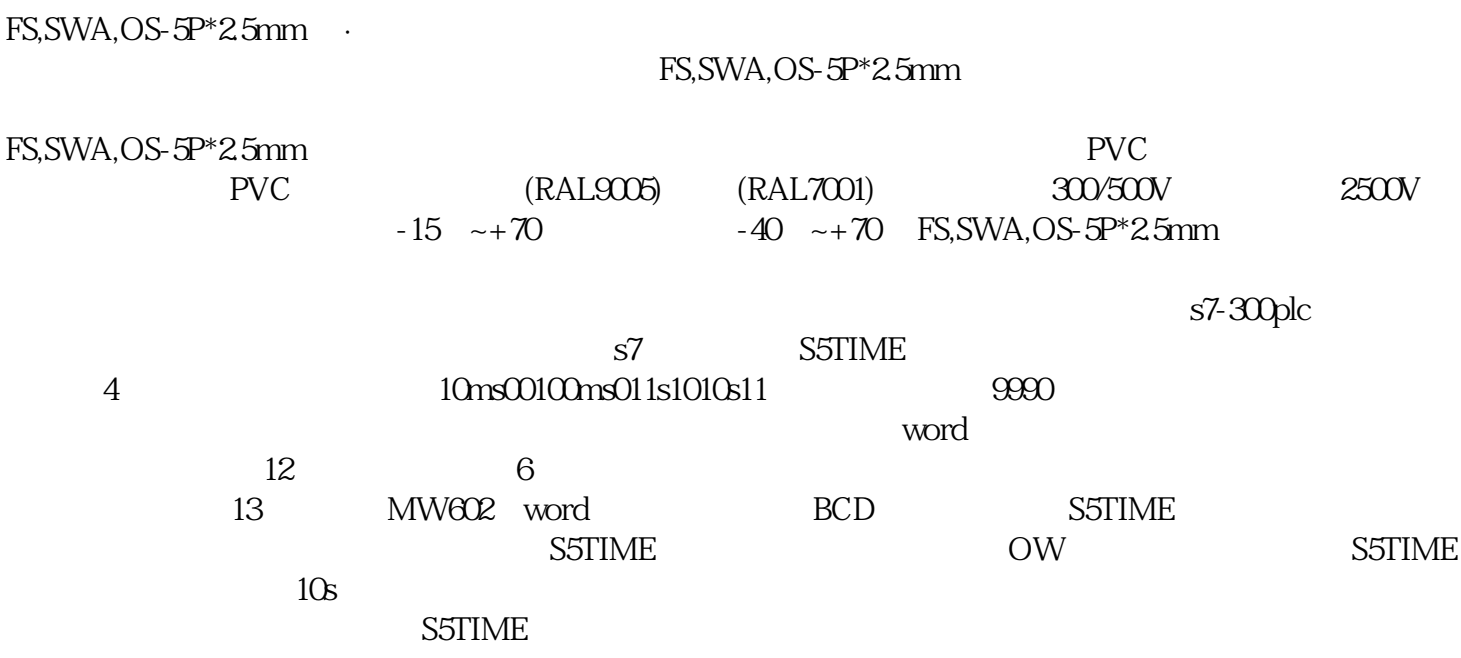